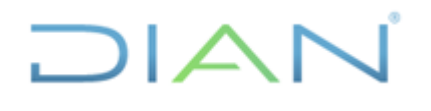

### **IN-IIT-0141**

Proceso: Información, Innovación y Tecnología **Versión 2 Versión 2** Página 1 de 39

### **1. OBJETIVO**

Validar las cifras mensuales de importaciones de acuerdo con la metodología establecida por Naciones Unidas en el "Manual para Compiladores de Estadísticas de Comercio Internacional de Mercancías – ECIM Rev. 2", y en los lineamientos establecidos por la Comunidad Andina de Naciones en el "Manual para la Elaboración de las Estadísticas de Comercio Intra y Extra Comunitario de Bienes".

### **2. ALCANCE**

El presente instructivo define las acciones a desarrollar en el procedimiento de Producción y Análisis de Estadísticas, específicamente, la validación de las cifras de importaciones. Inicia con el cargue de las cifras a la tabla de validación y termina con la certificación de calidad de las cifras expedida por el DANE.

### **3. DEFINICIONES Y SIGLAS**

**Acción:** pasos a seguir para corregir errores o completar información en una variable.

**Admon:** administración hoy denominada dirección seccional.

**Cargue:** acción necesaria para poner la información de importaciones que está en los servidores de la DIAN en la carpeta de validación de bodega de datos.

**Bandera:** país del medio de transporte.

**CKD:** por sus siglas en inglés (Completely Knocked Down) entendiéndose como el conjunto formado por materiales para el ensamble de vehículos o motos.

**Cod:** código.

**Evento:** errores o ausencia de información en una variable.

**Filtro:** selección de información de acuerdo con parámetros que permite detectar errores o ausencia de datos.

**Filtro automático:** aplicación de programa establecido que detecta errores en la información y los corrige sin necesidad de interacción con un usuario del sistema o con interacción mínima por parte de éste.

**Filtro de ejecución manual:** selección de información con errores o ausencia de datos por tipo de variable. Estas inconsistencias deben ser analizadas y corregidas manualmente por los profesionales a cargo del proceso.

**FOB:** Por su sigla en inglés de *free on board,* es decir, franco a bordo. El vendedor entrega la mercancía a bordo del buque en el puerto de embarque convenido.

**Gtos:** gastos **Imp: i**mportaciones

**Inac:** inactiva

**Kg:** kilogramos

**Mcia:** mercancía.

**Null:** variable sin información o dato no registrado.

**Otr:** otros

**Siglo XXI:** sistema informático que contiene la información de las declaraciones de importación.

**Tabla paramética:** conjunto de códigos estandarizados.

**Tp:** total pagado

**Vlr:** valor

**<>:** diferente

JIAN

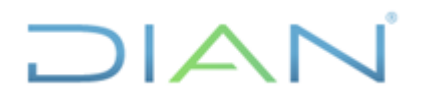

### **IN-IIT-0141**

Proceso: Información, Innovación y Tecnología **Versión 2 Versión 2** Página 2 de 39

### **4. DESARROLLO DEL TEMA**

4.1. FILTROS DEL PROCEDIMIENTO DE PRODUCCIÓN Y ANÁLISIS DE ESTADÍSTICAS (IMPORTACIONES)

#### 4.1.1 Filtros automáticos al momento del cargue

Estos son ejecutados en el momento del cargue de la información a la bodega de datos, y su principal característica es la sencillez de los cambios que realiza, así como las variables que son ajustadas. En el caso de importaciones se tienen los siguientes filtros:

a) Acuerdo: se tiene una tabla de países de origen con los cuales Colombia tiene acuerdos comerciales. Si el país de origen de la declaración no corresponde a alguno de estos países, el filtro deja el campo en blanco.

b) Bandera: si el código de bandera viene en 999 y el país de procedencia es diferente a 999, el filtro pone en el campo bandera el código de país de procedencia.

c) Departamento de destino: si el departamento de destino es 00 y el departamento del importador es diferente a 00, el filtro pone en la variable departamento de destino el código del departamento del importador.

d) País de origen: si el país de origen viene diligenciado en 999 y el país de procedencia es diferente a 999, el filtro pone en la variable país de origen el código de país de procedencia.

4.1.2 Filtros automáticos de ejecución manual

Los filtros automáticos de ejecución manual, corresponden a los relacionados en la opción 3 del menú de "Producción de Estadísticas" de Bodega de Datos - "Validación automática" (ver Instructivo de operación para el cargue de tablas de ayuda y el menú de producción de la Subdirección de Estudios Económicos o quien haga sus veces); los cuales son programas diseñados para hacer la corrección de campos específicos. Se exceptúan los nombrados en el numeral 3.1.1 (filtros automáticos al momento de cargue).

También se caracterizan porque se deben aplicar en un orden estricto para garantizar su calidad. Este orden se relaciona en el flujograma anexo.

#### 4.1.3. Filtros de ejecución manual

4.1.3.1. Filtro de código de dirección seccional de aduana de presentación. En esta casilla se indica el código de la dirección seccional donde se encuentra la mercancía o en la cual se tramitó la importación; si se trató de una declaración anticipada.

El filtro opera así:

• Detecta todas las direcciones seccionales que no son aduaneras.

**DIAN** 

# **IN-IIT-0141**

Proceso: Información, Innovación y Tecnología **Versión 2 Versión 2** Página 3 de 39

 $1\Delta$ IC.

• Detecta todos los registros que presentan ausencia de información.

Evento: código de dirección seccional de presentación errada (Código admon aduana).

Acción: si la declaración de importación es electrónica consúltela en el aplicativo de Siglo XXI y asigne el valor correspondiente. En caso contrario:

• Verifique la información registrada en la casilla código ciudad municipio y asigne el código de la dirección seccional de aduanas que tenga jurisdicción sobre dicha ciudad. Por ejemplo: Bello es un municipio de Antioquia, por lo tanto el código de la dirección seccional de aduanas será 11 (Medellín), pues esta seccional tiene jurisdicción sobre ese municipio.

• Si después de verificar los pasos anteriores no es posible determinar código de la dirección seccional de aduanas, aplique el código numérico de la seccional con jurisdicción sobre el lugar de ingreso de las mercancías.

• Tenga en cuenta que sólo debe aplicar el código de dirección seccional de aduanas; no de impuestos.

Evento: código de dirección seccional de presentación null o en blanco (Código admon aduana).

Acción: si la declaración de importación es electrónica consúltela en el aplicativo de SIGLO XXI y asigne el valor correspondiente.

En caso contrario:

• Verifique la información registrada en la casilla código ciudad municipio, y asigne el código de la dirección seccional de aduanas que tenga jurisdicción sobre dicha ciudad.

• Si después de verificar los pasos anteriores no es posible determinar el código de la dirección seccional de aduanas aplique el código numérico de la seccional con jurisdicción sobre el lugar de ingreso de las mercancías.

• Tenga en cuenta que sólo debe aplicar el código de dirección seccional de aduanas; no de impuestos.

4.1.3.2. Filtro de código de dirección seccional del importador: Esta casilla se eliminó de la declaración de importación; sin embargo, en bodega de datos sigue existiendo y se llena al momento del cargue con códigos desactualizados; proceda a actualizarlos con la tabla paramétrica de códigos vigente.

4.1.3.3. Filtro de código lugar de ingreso errado

Los valores establecidos para esta casilla corresponden a los códigos de la ciudad de ingreso de la mercancía al territorio aduanero nacional, según lo señalado por la cartilla de instrucciones para las declaraciones de importación. Si la mercancía procede de alguna zona franca, se anotará la ciudad de la dirección seccional con jurisdicción aduanera en la zona franca.

El filtro está diseñado para detectar los siguientes casos:

 $MATC$ 

## **IN-IIT-0141**

Proceso: Información, Innovación y Tecnología **Versión 2 Versión 2** Página 4 de 39

 $1\triangle$ IC.

• Si los códigos reportados en la declaración no coinciden con la tabla paramétrica "expo\_lugares salida mercancía"; incluso si estos están diligenciados en minúsculas.

• Si la casilla de código de lugar de ingreso presenta ausencia de información.

Se recomienda que la tabla siempre coincida con la información que esté vigente, para garantizar la verificación de este campo, la cual se puede actualizar desde el menú de "Producción Estadísticas" "menú varios de bodega de datos" opción 5: Actualización paramétricas (ver Instructivo de operación para el cargue).

Evento: código lugar de ingreso errado (Lugar Ingreso Mcia).

Acción: si la declaración de importación es electrónica consúltela en el aplicativo de SIGLO XXI y asigne el valor correspondiente.

En caso contrario:

• Si el código de lugar de ingreso de la mercancía está en minúscula o mal diligenciado, se aplicará el código correspondiente en mayúsculas de acuerdo a la tabla paramétrica de códigos vigente.

• Asigne el código lugar de ingreso de la mercancía tomando como criterio la dirección seccional de aduana de la declaración.

Evento: código lugar de ingreso null o en blanco (Lugar Ingreso Mcia).

Acción: si la declaración de importación es electrónica consúltela en el aplicativo de SIGLO XXI y asigne el valor correspondiente.

En caso contrario:

• Asigne el código lugar de ingreso de la mercancía tomando como criterio la dirección seccional de aduana de la declaración.

4.1.3.4. Filtro del código de tipo de declaración inconsistente o errado.

Según la cartilla de diligenciamiento, para esta casilla deben señalarse solo los códigos del uno al cinco; los cuales están relacionados con las características del tipo de operación que está realizando el importador (inicial, anticipada, legalización, corrección o modificación).

En los casos que las correcciones impliquen una inactivación de la declaración de importación, el administrador del procedimiento solo aplicará dichas correcciones una vez haya ejecutado el automático de duplicados (ver Instructivo de operación para el cargue: Producción de Estadísticas, menú de correcciones automáticas, opción 12).

Para todos los casos en que la fecha de la declaración inicial o de corrección, según el caso, sea de años anteriores se podrá inactivar la declaración, si no está precedida de modalidades de introducción temporal (S1 o S2); estas correcciones sólo se aplicarán después de correr el automático de duplicados.

### $MATC$

# **IN-IIT-0141**

**Proceso: Información, Innovación y Tecnología Versión 2 Versión 2** Página 5 de 39

DIAN

El filtro está diseñado para detectar los siguientes casos:

• Si los códigos reportados en la declaración no están contemplados en los establecidos por la cartilla (del 1 al 5), o no hay un dato registrado en esta casilla.

• Si el tipo declaración es inicial y la casilla declaración anterior está diligenciada.

• Si el tipo declaración es corrección o modificación y la casilla declaración anterior no aparece diligenciada.

Para cada uno de estos eventos las acciones serán las siguientes:

Evento: código Tipo declaración <> de 1 a 5 o casilla en blanco (Tipo declaración).

Acción: si la declaración de importación es electrónica consúltela en el aplicativo de SIGLO XXI y asigne el valor correspondiente. Si la declaración de importación es litográfica observe los dos primeros caracteres en la casilla codigo regimen1 y de acuerdo a este valor establezca el tipo de declaración:

 $\cdot$  C1, C2, C6 o C7 y Tp\_efectuado = 0, Tipo\_declaración Inicial (1)

• C1, C2, C6 o C7 y Tp\_efectuado mas T p > 0, Tipo\_declaración Corrección (4)

• C3, C4 o C5 y está precedida de una declaración con régimen S, Tipo\_declaración Modificación (5).

• C3, C4 o C5 y está precedida de una declaración con régimen C, Tipo\_declaración Corrección (4)

• S1, S2, o S3 y está precedida de una declaración con régimen S1 o S2, Tipo\_declaración Modificación (5)

Nota: No es posible que una declaración cuyo régimen sea S esté precedida de una declaración con régimen C.

Evento: código Tipo declaración 1 o 3 y Numero\_ declaración\_ anteri diligenciado (Tipo declaración)

Acción: si la declaración de importación es electrónica consúltela en SIGLO XXI y asigne el valor correspondiente. Si la declaración es litográfica, observe los dos primeros caracteres en la casilla codigo regimen1 y de acuerdo a este valor establezca el tipo de declaración:

• C1, C2, C6 o C7, Tipo \_ declaración Corrección (4)

• C3, C4 o C5 y está precedida por una declaración anterior con régimen C, Tipo declaración Corrección (4)

• C3, C4 o C5 y está precedida por una declaración anterior con régimen S, Tipo declaración Modificación (5).

• S1, S2, o S3 y está precedida por una declaración anterior con régimen S1, S2, Tipo \_declaración Modificación (5)

**DIAN** 

### **IN-IIT-0141**

Proceso: Información, Innovación y Tecnología **Versión 2 Versión 2** Página 6 de 39

 $1\Delta$ IC.

Evento: código Tipo declaración 4 o 5 y Numero\_ declaracion\_Anteri no diligenciado (Tipo declaración)

Acción: si la declaración de importación es electrónica consúltela en SIGLO XXI y asigne el valor correspondiente. Si la declaración es litográfica, tenga en cuenta lo siguiente:

• Si Tp\_efectuado = 0, y C1 es inicial (1)

• Si Tp\_efectuado > 0, y C3, C4, C5, C6, C7, S1, S2, o S3 buscarla según el valor FOB en la carpeta de "Metodología" del aplicativo Improntu cuya ruta de acceso: estudios económicos [\(\\as000-010\)](file://///as000-010) y:dian/final/catalogo/consultasexternas, y si aparece se asignará el sticker correspondiente a la casilla de declaración anterior.

• Si Tp\_efectuado > 0, y S1, S2, o S3 buscarla según el valor FOB en la carpeta de "Metodología" estudios económicos (\\as000-010) y: dian/final/catalogo/consultasexternas, y si aparece se asignará el *sticker* correspondiente a la casilla de declaración anterior.

• En caso de no aparecer se inactivará, asignando 5 a la casilla "inac código activa", y se aplicará la corrección después de correr el automático de duplicados.

4.1.3.5. Filtro de tasa de cambio errada o inconsistente.

La legislación aduanera establece que debe registrarse la tasa representativa del mercado que informe la Superintendencia Financiera, para el último día hábil de la semana anterior a la cual se presenta la declaración de importación, y se deben utilizar máximo dos (2) decimales. La importancia de esto radica en la determinación de los tributos aduaneros y en el uso de la tasa para determinar otras inconsistencias relacionadas con variables como la base del arancel y el valor aduana.

En los casos que las correcciones impliquen una inactivación de la declaración de importación, el administrador del procedimiento solo aplicará dichas correcciones una vez haya ejecutado el automático de duplicados.

El filtro detecta:

• Las inconsistencias que resulten de la comparación entre la tasa de cambio calculada (tasa 1) (base arancel sobre el valor aduana) y la tasa de cambio registrada en la declaración de importación, o

• La ausencia de la tasa de cambio en la casilla correspondiente.

Es importante tener en cuenta que la determinación de la tasa cambio está sujeta a las fechas establecidas normalmente por la legislación; pero en ocasiones los declarantes al interpretar la norma aplican las tasas de cambio correspondientes a las fechas de levante, manifiesto, aceptación o declaración anterior; por esto se ha de verificar si las tasas de cambio registradas en las declaraciones corresponden a las establecidas en el último día hábil de la semana anterior a la presentación de la declaración de importación en bancos.

Evento: tasa de cambio (tasa cambio) diligenciada <> tasa 1 (tasa calculada).

 $MATC$ 

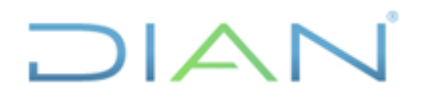

#### Proceso: Información, Innovación y Tecnología **Versión 2 Versión 2** Página 7 de 39

**IN-IIT-0141**

Acción:

• Se debe cambiar la tasa declarada por la tasa calculada, siempre que no tenga una diferencia significativa con la tasa oficial establecida por la Superintendencia Financiera.

• Cuando la diferencia entre la tasa declarada y la tasa calculada es significativa se procederá a aplicar los procedimientos para la estimación de la base arancel y determinar cuáles de sus componentes presentan errores de diligenciamiento (ver numeral 3.2.13. evento valor aduana en 0)

Evento: tasa de cambio null.

Acción:

• Se procederá a calcular la tasa manualmente como resultado de la operación de la base arancel en pesos dividida por el valor aduana.

• Si la tasa es consistente con la certificada por la Superintendencia Financiera se aplicará esta tasa de cambio.

• La tasa de cambio puede no coincidir con la de la fecha de la presentación de la declaración, pero si es válida para periodos anteriores, esta se podrá aplicar.

4.1.3.6. Filtro de código de modalidad errado o en blanco.

En esta casilla se ha de registrar el código correspondiente a la modalidad y al tratamiento tributario bajo los cuales se realiza la importación, según los códigos establecidos en la Cartilla Diligenciamiento Declaración de Importación.

El filtro detecta todos aquellos valores diligenciados en la casilla de modalidad que no correspondan a la tabla paramétrica que reposa en la bodega de datos (Régimen Impo), es por esto que esta tabla debe permanecer actualizada para garantizar la efectividad del filtro.

Los casos que se presentan son:

- Modalidad errónea o inconsistente.
- Modalidad en blanco o con ausencia de información.

Evento: código de modalidad Errada (código regimen1).

Acción: si la declaración de importación es electrónica consúltela en el aplicativo de SIGLO XXI y asigne el valor correspondiente.

En otro caso:

Para aplicar la corrección se ha de tener en cuenta la información relacionada con las siguientes características:

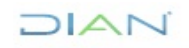

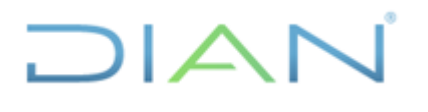

# **IN-IIT-0141**

#### Proceso: **Información, Innovación y Tecnología Versión 2** Página 8 de 39

- El tipo de importación de mercancía
- El tratamiento tributario al momento de liquidar el arancel y el IVA
- El tipo de declaración que es presentando.
- Lugar de procedencia y
- Subpartida arancelaria

Si la introducción al territorio aduanero nacional es definitiva, el régimen o modalidad comenzará por C, si liquidó con tarifa IVA igual a cero y si la subpartida arancelaria está sujeta parcialmente a éste, la observación es B, el código de modalidad será C101.

Evento: código de modalidad null o en blanco (código regimen1)

Acción: si la declaración de importación es electrónica consúltela en el aplicativo de SIGLO XXI y asigne el valor correspondiente. En otro caso:

Para aplicar la corrección, se ha de tener en cuenta la información relacionada con las siguientes características:

- El tipo de introducción de mercancía que hace el importador.
- El tratamiento tributario al momento de liquidar el arancel y el IVA.
- El tipo de declaración que es presentando.

Si la introducción al territorio aduanero nacional es definitiva, el régimen o modalidad comenzará por C, si liquidó con tarifa IVA igual a cero y si la subpartida arancelaria está sujeta parcialmente a éste, la observación es B, el código de modalidad será C101.

4.1.3.7. Filtro de subpartida arancelaria inválida

Para la importación de mercancías a Colombia se deben aplicar las reglas generales para la asignación de la nomenclatura arancelaria, o clasificación según el sistema armonizado, el cual está registrado en el arancel de aduanas vigente.

El filtro tipifica los siguientes casos:

- Si la subpartida no coincide con la clasificación arancelaria vigente para el periodo de producción.
- Si la casilla de subpartida no tiene información.

Cada vez que se aplique el presente filtro se hace necesario verificar que la tabla de "Arancel" de bodega de datos esté actualizada con la normatividad vigente para tal fin, en caso que se haga necesario ajustarla se aplicará el procedimiento establecido en el Instructivo de operación para el

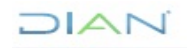

# **IN-IIT-0141**

Proceso: **Información, Innovación y Tecnología Versión 2** Página 9 de 39

 $1\Delta$ I $\subset$ 

cargue de las tablas de ayuda y el menú de producción de la Subdirección de Estudios Económicos o quien haga sus veces.

Evento: subpartida arancelaria errada null o en blanco (Subpartida arancelaria1)

Acción: si la declaración de importación es electrónica o está precedida por una declaración electrónica consúltela en SIGLO XXI y asígnele el valor correspondiente.

Si no es posible ubicar la declaración en SIGLO XXI entonces:

• Buscar la casilla descripción de la mercancía y asignar una subpartida que se relacione con la información allí consignada.

• También podrá orientarse con el código escrito en la subpartida pues en la mayoría de los casos corresponde a errores de transcripción.

4.1.3.8. Filtro de modo de transporte errado.

En esta casilla se debe diligenciar el modo de transporte empleado para la introducción de la mercancía al país, y en el caso en que se haya utilizado transporte internacional multimodal deberá indicarse el código del modo de transporte con el que ingresó la mercancía al primer puerto, aeropuerto o cruce de frontera.

El filtro está diseñado para detectar los siguientes eventos:

- Si el valor digitado no corresponde a los valores para este campo (1, 2, 3, 4, 5, 7 u 8).
- Si se presenta esta casilla en blanco

Evento: modo de transporte errado, null o en blanco (Código Modo Transporte)

Acción: si la declaración de importación es electrónica o está precedida por una declaración electrónica consúltela en SIGLO XXI y asígnele el valor correspondiente. En caso contrario se corregirá así:

• Modo de transporte 3 si el lugar de ingreso es CUC, MAI o RCH y el país de origen es Venezuela, si el lugar de ingreso es IPI, PCR o PUU y el país de origen es Ecuador, o si la mercancía procede de una zona franca.

• Modo de transporte 4 cuando la dirección seccional de aduanas tenga puerto aéreo para el ingreso de mercancías y los fletes sean altos en valor con respecto al peso bruto.

• Modo de transporte 1 cuando la dirección seccional de aduanas tenga puerto marítimo y los fletes sean bajos en valor con respecto al peso bruto.

• Modo de transporte 7 si es petróleo, energía o gas.

4.1.3.9. Filtro del código de país de procedencia errado.

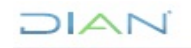

# **IN-IIT-0141**

#### Proceso: **Información, Innovación y Tecnología Versión 2** Página 10 de 39

 $\Box$ 

En esta casilla se ha de digitar el código de país de procedencia de la mercancía de acuerdo a la tabla de países que aparece en la cartilla de diligenciamiento declaración de importación. Es importante tener en cuenta que la tabla paramétrica de países en bodega de datos permanezca actualizada para garantizar la efectividad del filtro.

El filtro se estableció para detectar:

- Si el código que aparece no coincide con la tabla de países de la bodega de datos.
- Si la casilla no tiene información.
- Si el código país es 999.

Evento: código de país de procedencia errado (Código País Procedencia).

Acción: si la declaración de importación es electrónica consúltela en el aplicativo de SIGLO XXI y asigne el valor correspondiente siempre que no sea 999.

En caso contrario:

• Este campo es de 3 dígitos y en algunos casos por error de transcripción aparecen 2 o se encuentran trastocados, en estos casos:

• Verifique la información registrada en la casilla ciudad país del exportador y asigne el código del país correspondiente a la ciudad allí relacionada. Si la casilla dirección del exportador provee alguna información también podrá ser tenida en cuenta.

• De otro modo se podrá registrar el código del país de compra o de origen (en ese orden) si este es válido, siempre que no encuentre en las casillas del exportador la información suficiente para establecer el país.

Tenga en cuenta que no se debe usar el código de país 999.

Evento: código de país procedencia null o en blanco (Código País Procedencia)

Acción: si la declaración de importación es electrónica consúltela en el aplicativo de SIGLO XXI y asigne el valor correspondiente siempre que no sea 999.

En caso contrario:

• Verifique la información registrada en la casilla ciudad país del exportador y asigne el código del país correspondiente a la ciudad allí relacionada, si la casilla dirección del exportador provee alguna información también podrá ser tenida en cuenta.

• De otro modo se podrá registrar el código del país de compra o de origen (en ese orden) si este es válido, siempre que no encuentra en las casillas del exportador la información suficiente para establecer el país.

 $MATC$ 

# **IN-IIT-0141**

Proceso: **Información, Innovación y Tecnología Versión 2** Página 11 de 39

 $\Box$ 

Tenga en cuenta que no se debe usar el código de país 999.

4.1.3.10. Filtro del código de país de origen errado.

En esta casilla se ha de indicar el código de país de origen de la mercancía, es decir donde ha sido producida, cultivada, manufacturada, extraída o elaborada, de acuerdo a la tabla de países que aparece en la cartilla de diligenciamiento de la declaración de importación.

El filtro se estableció para detectar:

• Si el código que aparece no coincide con la tabla de países que reposa en la bodega de datos

• Si la casilla no tiene información.

Es importante tener en cuenta que la tabla de países en bodega de datos permanezca actualizada para garantizar la efectividad del filtro.

Evento: Código de País de origen errado (Código País Origen)

Acción: Si la declaración de importación es electrónica consúltela en el aplicativo de SIGLO XXI y asigne el valor correspondiente siempre que no sea 999.

En caso contrario:

• Este campo es de 3 dígitos y en algunos casos por error de transcripción aparecen 2 o se encuentran trastocados, en estos casos:

• Verifique la información registrada en la casilla ciudad país del exportador y asigne el código del país correspondiente a la ciudad allí relacionada. Si la casilla dirección del exportador provee alguna información también podrá ser tenida en cuenta.

• De otro modo se podrá registrar el código del país de compra o de origen (en ese orden) si este es válido, siempre que no encuentre en las casillas del exportador la información suficiente para establecer el país.

Tenga en cuenta que no se debe usar el código de país 999.

Evento: código de país de origen null o en blanco (Código País Origen)

Acción: Si la declaración de importación es electrónica consúltela en el aplicativo de SIGLO XXI y asigne el valor correspondiente siempre que no sea 999. En caso contrario:

• Verifique la información registrada en la casilla ciudad país del exportador y asigne el código del país correspondiente a la ciudad allí relacionada, si la casilla dirección del exportador provee alguna información también podrá ser tenida en cuenta.

 $IAN$ 

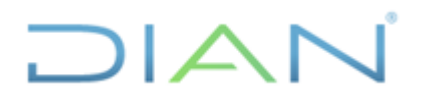

# **IN-IIT-0141**

Proceso: **Información, Innovación y Tecnología Versión 2** Página 12 de 39

• De otro modo se podrá registrar el código del país de compra o de procedencia si este es válido, siempre que no encuentra en las casillas del exportador la información suficiente para establecer el país.

Tenga en cuenta que no se debe usar el código de país 999.

4.1.3.11. Filtro del código de país de compra errado.

En esta casilla se ha de indicar el código de país de compra de la mercancía por parte del importador, de acuerdo a la tabla de países que aparece en la cartilla de diligenciamiento de la declaración de importación. Es importante tener en cuenta que la tabla de países en bodega de datos permanezca actualizada para garantizar la efectividad del filtro.

El filtro se estableció para detectar:

- Si el código que aparece no coincide con la tabla de países que reposa en la bodega de datos
- Si la casilla no tiene información.

Evento: código de país de compra errado (Código País Compra)

Acciones: si la declaración de importación es electrónica consúltela en el aplicativo de SIGLO XXI y asigne el valor correspondiente siempre que no sea 999.

En caso contrario:

• Este campo es de 3 dígitos y en algunos casos por error de transcripción aparecen 2 o se encuentran trastocados, en estos casos:

• Verifique la información registrada en la casilla ciudad país del exportador y asigne el código del país correspondiente a la ciudad allí relacionada. Si la casilla dirección del exportador provee alguna información también podrá ser tenida en cuenta.

• De otro modo se podrá registrar el código de país de procedencia o de origen (en ese orden) si este es válido, siempre que no encuentre en las casillas del exportador la información suficiente para establecer el país.

Tenga en cuenta que no se debe usar el código de país 999.

Evento: código de país de compra null o en blanco (Código País Compra)

Acción: si la declaración de importación es electrónica consúltela en el aplicativo de SIGLO XXI y asigne el valor correspondiente siempre que no sea 999. En caso contrario:

 $\sqrt{\Delta N}$ 

# $1\Delta$ IC.

#### **VALIDACIÓN DE LAS CIFRAS DE COMERCIO EXTERIOR - IMPORTACIONES**

# **IN-IIT-0141**

Proceso: **Información, Innovación y Tecnología Versión 2** Página 13 de 39

• Verifique la información registrada en la casilla ciudad país del exportador y asigne el código del país correspondiente a la ciudad allí relacionada, si la casilla dirección del exportador provee alguna información también podrá ser tenida en cuenta.

• De otro modo se podrá registrar el código del país de procedencia o de origen si este es válido, siempre que no encuentra en las casillas del exportador la información suficiente para establecer el país.

Tenga en cuenta que no se debe usar el código de país 999.

4.1.3.12. Filtro del código de país del exportador errado.

En esta casilla se ha de indicar el código de país al que corresponda la dirección del exportador de la mercancía o proveedor en el exterior, de acuerdo a la tabla de países que aparece en la cartilla de diligenciamiento de la declaración de importación. Es importante tener en cuenta que la tabla de países en bodega de datos permanezca actualizada para garantizar la efectividad del filtro.

El filtro se estableció para detectar:

- Si el código que aparece no coincide con la tabla de países que reposa en la bodega de datos
- Si la casilla no tiene información.

Evento: Código del país del exportador errado (Código País Exportador)

Acción: si la declaración de importación es electrónica consúltela en el aplicativo de SIGLO XXI y asigne el valor correspondiente siempre que no sea 999.

En caso contrario:

• Este campo es de 3 dígitos y en algunos casos por error de transcripción aparecen 2 o se encuentran trastocados, en estos casos:

• Verifique la información registrada en la casilla ciudad país del exportador y asigne el código del país correspondiente a la ciudad allí relacionada. Si la casilla dirección del exportador provee alguna información también podrá ser tenida en cuenta.

• De otro modo se podrá registrar el código del país de compra o de procedencia (en ese orden) si este es válido, siempre que no encuentre en las casillas del exportador la información suficiente para establecer el país.

Tenga en cuenta que no se debe usar el código de país 999.

Evento: código del país del exportador null o en blanco (Código País Exportador)

Acción: si la declaración de importación es electrónica consúltela en el aplicativo de SIGLO XXI y asigne el valor correspondiente siempre que no sea 999.

 $MATC$ 

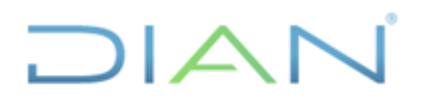

#### Proceso: **Información, Innovación y Tecnología Versión 2** Página 14 de 39

**IN-IIT-0141**

En caso contrario:

• Verifique la información registrada en la casilla ciudad país del exportador y asigne el código del país correspondiente a la ciudad allí relacionada, si la casilla dirección del exportador provee alguna información también podrá ser tenida en cuenta.

• De otro modo se podrá registrar el código del país de compra o de procedencia si este es válido, siempre que no encuentre en las casillas del exportador la información suficiente para establecer el país.

Tenga en cuenta que no se debe usar el código de país 999.

4.1.3.13. Filtro de valor FOB y/o Valor aduana en cero o nulo.

El valor FOB corresponde al valor de la mercancía puesta en el puerto antes del abordaje en el medio de transporte internacional, y éste es el valor que se debe diligenciar en esta casilla, que solo admite que esté en cero si la modalidad de la importación comienza por C6 que son operaciones precedidas de una exportación.

El valor aduana corresponde al valor FOB, más el valor de los fletes de transporte internacional, más el valor de los seguros, más el valor de los otros gastos, más el valor de los ajustes bien sean estos negativos o positivos si los hubiere, en todo caso esta casilla nunca se diligenciará con un valor igual a cero, salvo la excepción prevista en el párrafo anterior.

El objeto del filtro es detectar:

- Si el valor FOB es igual a cero y el código de modalidad de importación es diferente a C6.
- Si el valor aduana es igual a cero o,
- Si el valor FOB o el valor de aduana se presentaron en blanco o sin información.

Evento: valor FOB en cero (Valor FOB)

Acción; si la declaración de importación es electrónica consúltela en el aplicativo de SIGLO XXI y asigne el valor correspondiente o si establece que tiene una declaración anterior puede ubicarla y utilizarla como referente.

En caso contrario:

• Estime el valor FOB así:

(Valor FOB=Valor Aduana – Vlr Flete – Vlr Seguro – Vlr Otr Gtos – Valor Ajuste.)

• Si el valor aduana está en cero, primero estime éste de la siguiente manera: base arancel (base arancel) sobre la tasa de cambio (tasa cambio), y posteriormente aplique el procedimiento aritmético anterior para obtener el valor FOB correspondiente.

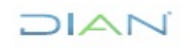

# **IN-IIT-0141**

Proceso: **Información, Innovación y Tecnología Versión 2** Página 15 de 39

 $1\Delta$ 

Tenga en cuenta que los valores que asigne a estas casillas deberán tener máximo dos decimales.

Evento: valor Aduana en cero (Valor aduana)

Acción: si la declaración de importación es electrónica consúltela en el aplicativo de SIGLO XXI y asigne el valor correspondiente o si establece que tiene una declaración anterior puede ubicarla y utilizarla como referente.

En caso contrario preceda así:

• Se estimará aritméticamente el valor aduana: (Valor Aduana = Valor FOB + Vlr Flete + Vlr Seguro + Vlr Otr Gtos + Valor Ajuste.)

• Otra forma de obtenerlo es de la razón base arancel (base arancel) sobre tasa de cambio (tasa cambio).

Tenga en cuenta que los valores que asigne a estas casillas deberán tener máximo dos decimales.

Evento: valor FOB o valor Aduana null o en blanco (Valor FOB) (Valor aduana)

Acción: si la declaración de importación es electrónica consúltela en el aplicativo de SIGLO XXI y asigne el valor correspondiente o si establece que tiene una declaración anterior puede ubicarla y utilizarla como referente.

En caso contrario preceda así:

• Se estimará aritméticamente el valor aduana o el valor FOB según sea el caso: (Valor Aduana = Valor FOB + Vlr Flete + Vlr Seguro + Vlr Otr Gtos + Valor Ajuste.)

(Valor FOB=Valor Aduana – Vlr Flete – Vlr Seguro – Vlr Otr Gtos – Valor Ajuste.)

• Si ambas casillas presentan ausencia de información pero tienen los valores de los fletes, los seguros y otros gastos, comience obteniendo el valor aduana de la razón base arancel (base arancel) sobre tasa de cambio (tasa cambio) y luego por el medio aritmético anterior obtenga el valor FOB.

• Si al mirar otras casillas de la declaración, por ejemplo, el peso neto o la subpartida y se presentan sin diligenciar lo mejor será inactivar la declaración de importación.

Tenga en cuenta que los valores que asigne a estas casillas deberán tener máximo dos decimales.

4.1.3.14. Filtro de valores inconsistentes.

La declaración de importación presenta algunas casillas en las cuales se registran y realizan algunas operaciones aritméticas con el fin de estimar los tributos generados por la introducción de la mercancía al territorio aduanero nacional.

Este filtro tiene como fin corregir las inconsistencias que se presenten en el valor FOB (Valor FOB1), valor aduana (Valor aduana1), valor fletes (Vlr Flete), valor de los seguros (Vlr Seguro), valor de otros

### JIAN

## **IN-IIT-0141**

#### **Proceso: Información, Innovación y Tecnología Versión 2 Versión 2 Página 16 de 39**

 $1\Delta$ IC.

gastos (Vlr Otr Gtos), valor de los ajustes en el caso que estos se presenten (Valor Ajuste), la base arancel en pesos (base arancel) o la tasa de cambio (tasa cambio).

Para tal fin se calcula el valor aduana desde su contenido aritmético o desde la razón base arancel y tasa de cambio así:

• Valor aduana calculado 1 (Valor Aduana = Valor FOB + Vlr Flete + Vlr Seguro + Vlr Otr Gtos + Valor Ajuste) (valaducal1) y se redondea a una cantidad entera y

• Valor aduana calculado 2 (Base Arancel / Tasa Cambio) (valaducal2) y se redondea a una cantidad entera.

También se tendrá en cuenta que existen operaciones de importación de carácter temporal donde los tributos son liquidados en dólares, casos en los cuales el valor aduana calculado es igual a 1. Otro elemento a tener en cuenta es que el valor ajuste de las declaraciones de importación podrá tomar tanto valores negativos como positivos.

El filtro opera de la siguiente manera.

• Si al comparar el valor aduana (Valor aduana1) de la declaración redondeado a una cantidad entera, es diferente al valor aduana calculado 1 (valaducal1) y al valor aduana calculado 2 (valaducal2) y estos dos últimos son iguales entre sí.

• Si al comparar el valor aduana calculado 1 (valaducal1) es diferente al valor aduana (Valor aduana1) de la declaración redondeado a una cantidad entera y al valor aduana calculado 2 (valaducal2) y estos dos últimos son iguales entre sí.

• Si al comparar el valor aduana calculado 2 (valaducal2), es diferente al valor aduana (Valor aduana1) de la declaración redondeado a una cantidad entera y al valor aduana calculado 1 (valaducal1) y estos dos últimos son iguales entre sí.

• Finalmente si al comparar el valor aduana (Valor aduana1) de la declaración redondeado a una cantidad entera, es diferente al valor aduana calculado 1 (valaducal1) y es diferente al valor aduana calculado 2 (valaducal2).

La base arancel siempre deberá ser una cantidad entera, y el valor aduana y cada uno de sus componentes deberán tener como máximo dos (2) decimales, así como también la tasa de cambio.

El procedimiento para cada uno de los casos será el siguiente:

Evento: si el valor aduana (Valor Aduana1) de la declaración <> valor aduana calculado 1 (valaducal1) y a la vez el valor aduana calculado 1 = valor aduana calculado 2 (valaducal2)

Acción: si la declaración de importación es electrónica consúltela en el aplicativo de SIGLO XXI y asigne el valor correspondiente o si establece que tiene una declaración anterior y puede ubicarla, utilícela como referente.

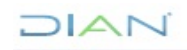

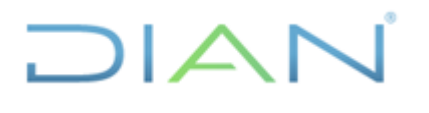

## **IN-IIT-0141**

Proceso: **Información, Innovación y Tecnología Versión 2** Página 17 de 39

En caso contrario proceda así:

• El evento indica que los valores de la operación aritmética (Valor FOB, Vlr Flete, Vlr Seguro, Vlr Otr Gtos y Valor Ajuste si los hubiere) están bien y que la relación base arancel (base arancel) sobre tasa de cambio (tasa cambio) es consistente con el primer cálculo, lo que establece que es un error de transcripción del valor aduana de la declaración y se procederá a anotar la cantidad correcta con dos (2) decimales.

• Si la declaración de importación está precedida de una declaración inicial o de corrección, según el caso, de años anteriores y no se está modificando ningún tipo de importación temporal de corto plazo se podrá inactivar la declaración de importación.

Evento: si el valor aduana de la declaración (Valor Aduana1) <> valor aduana calculado 1 (valaducal1) y a la vez valor aduana de la declaración (Valor Aduana1) = valor aduana calculado 2 (valaducal2)

Acción: si la declaración de importación es electrónica consúltela en el aplicativo de SIGLO XXI y asigne el valor correspondiente o si establece que tiene una declaración anterior y puede ubicarla, utilícela como referente.

En caso contrario preceda así:

• El evento indica que los valores de la operación aritmética (Valor FOB, Vlr Flete, Vlr Seguro, Vlr Otr Gtos y Valor Ajuste si los hubiere), presentan algún error que puede estar relacionado con la transcripción de los mismos, y que el valor aduana de la declaración, la tasa de cambio y la base arancel no presentan errores. Entonces, aplicando esta fórmula (Valor Aduana = Valor FOB + Vlr Flete + Vlr Seguro + Vlr Otr Gtos + Valor Ajuste) y despejando cualquiera de sus elementos podremos llegar a determinar en cuáles de los sumandos está el error de transcripción. Por ejemplo: (Vlr Flete = Valor Aduana - Valor FOB - Vlr Seguro - Vlr Otr Gtos - Valor Ajuste).

Acción: si la declaración de importación está precedida de una declaración inicial o de corrección, según el caso, de años anteriores, y no se está modificando ningún tipo de importación temporal de corto plazo, se podrá inactivar la declaración de importación.

Evento: si el valor aduana de la declaración (Valor Aduana) <> valor aduana calculado 2 (valaducal2) y a la vez el valor aduana de la declaración (Valor Aduana) = valor aduana calculado 1 (valaducal1).

Acción: si la declaración de importación es electrónica consúltela en el aplicativo de SIGLO XXI y asigne el valor correspondiente, o si establece que tiene una declaración anterior y puede ubicarla utilícela como referente.

En caso contrario proceda así:

• El evento indica que los componentes de la suma del valor aduana (Valor Aduana = Valor FOB + Vlr Flete + Vlr Seguro + Vlr Otr Gtos + Valor Ajuste), no presentan errores al igual que el valor aduana, y el error se puede encontrar en la transcripción de la tasa de cambio o la base arancel.

 $MATC$ 

### **IN-IIT-0141**

Proceso: **Información, Innovación y Tecnología Versión 2** Página 18 de 39

 $\Box$ 

• En ocasiones la tasa de cambio utilizada para liquidar los tributos no es la indicada en la casilla correspondiente. La tasa puede ser estimada dividiendo la base arancel por el valor aduana.

Si al momento de realizar la operación se obtiene una tasa que corresponda a una semana anterior, según lo establecido en la legislación aduanera, y se encuentra certificada por la Superintendencia Financiera, aplique la corrección correspondiente.

• Si, en el caso anterior, al verificar la tasa ésta no es consistente con las establecidas por la Superintendencia en el último día hábil de la semana anterior a la fecha de presentación de la declaración, el error estará en la transcripción de la base arancel y podrá estimarla así:

(Valor aduana1 \* tasa de cambio)=Base arancel

(Base IVA - Subtotal arancel)=Base arancel

Si la declaración de importación está precedida de una declaración inicial o de corrección, según sea el caso, de años anteriores, y no se está modificando ningún tipo de importación temporal de corto plazo, se podrá inactivar el registro de importación.

La tasa de cambio debe llevar siempre dos (2) decimales y la base arancel siempre debe ser una cantidad entera.

Evento: si el valor aduana de la declaración (Valor Aduana1) <> valor aduana calculado 1 (valaducal1) <> valor aduana calculado2 (valaducal2).

Acción: si la declaración de importación es electrónica consúltela en el aplicativo de SIGLO XXI y asigne el valor correspondiente o si establece que tiene una declaración anterior y puede ubicarla utilícela como referente.

En caso contrario se procederá estableciendo supuestos así:

• La inconsistencia se puede localizar en los componentes de valor aduana e inclusive en el valor aduana, entonces se despejará cada uno de sus componentes usando el cálculo aritmético establecido para el valor aduana (Valor Aduana = Valor FOB + Vlr Flete + Vlr Seguro + Vlr Otr Gtos + Valor Ajuste) para determinar los posibles errores de transcripción.

• Igualmente se probará cada uno de los elementos de la estimación de los tributos aduaneros partiendo desde la base IVA ((Base IVA - Subtotal arancel)=Base arancel) y estimando a la par ((Valor aduana1 \* tasa de cambio)=Base arancel).

• Finalmente a través de estos cálculos y del despeje para la obtención y comprobación de cada uno de sus componentes, se establecerán los correctivos necesarios para que la información presente la mayor coherencia estadística posible.

 $\sqrt{\triangle}$ 

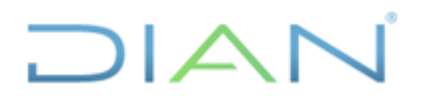

# **IN-IIT-0141**

Proceso: **Información, Innovación y Tecnología Versión 2** Página 19 de 39

Si la declaración de importación está precedida de una declaración inicial o de corrección, según sea el caso, de años anteriores, y no se está modificando ningún tipo de importación temporal de corto plazo, se podrá inactivar el registro de importación.

4.1.3.15. Filtro verificación de valores mayores a un millón.

En algunas operaciones de importación el valor de la mercancía supera el millón de dólares, lo cual no es inusual en aviones, productos especializados de comunicaciones o computación, medicinas o vacunas u otro tipo de productos que por sus características alcanzan a llegar a este valor, aun así, se presentan errores de transcripción en las declaraciones, por esto, se hace necesario realizar una verificación de las declaraciones de importación que presenten dichos valores.

En los casos en que las correcciones impliquen una inactivación de la declaración de importación, el administrador del proceso sólo aplicará dichas correcciones una vez haya sido ejecutado el automático de duplicados.

El filtro básicamente se diseñó para reportar aquellos casos donde el valor FOB (valor fob1) o el valor aduana (valor aduana1) de la mercancía supere el millón de dólares.

Uno de los conceptos que aparece en este filtro es el precio implícito, el cual se define como el cociente entre el valor FOB y el peso neto, que es una metodología muy utilizada para analizar estadísticamente este tipo de información, porque los productos importados deben guardar cierta consistencia dentro de la subpartida arancelaria en la cual hayan sido clasificados.

Evento: valor FOB o valor aduana > a un millón de dólares (Valor fob1) (Valor aduana1)

Acción: si la declaración de importación es electrónica consúltela en el aplicativo de SIGLO XXI y verifique el valor correspondiente o si establece que tiene una declaración anterior y puede ubicarla utilícela como referente.

En caso contrario se procederá así:

• Se verificará si la suma de los elementos del valor aduana (Valor Aduana = Valor FOB + Vlr Flete + Vlr Seguro + Vlr Otr Gtos + Valor Ajuste), se ajusta a la información reportada. También se podrá analizar el valor aduana desde la razón base arancel (base arancel) sobre tasa de cambio (tasa cambio).

• Se verificará que el precio implícito de la mercancía (Valor FOB / Peso Neto) concuerda con los históricos de la subpartida en la cual ha sido clasificado el producto.

• Algunas operaciones de importación con estos valores, se caracterizan por pertenecer a modalidades de régimen de corto plazo o largo plazo, así como arrendamiento, y si del análisis de estos datos, se determina que es necesario aislar las declaraciones, se reportará también como corrección.

La base arancel siempre deberá ser una cantidad entera y el valor aduana al igual que cada uno de sus componentes, deberán tener como máximo dos (2) dígitos, así como la tasa de cambio.

**DIAN** 

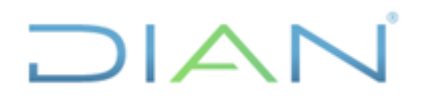

### **IN-IIT-0141**

Proceso: **Información, Innovación y Tecnología Versión 2** Página 20 de 39

4.1.3.16. Filtro de país con código 169 (Colombia).

Se ha detectado que en algunas declaraciones de importaciones se diligencia en el país de procedencia, en el país de origen, en el país de compra o en el país del exportador el código 169 (Colombia). Este diligenciamiento es válido solamente cuando se trata de una reimportación (código de régimen C6) o cuando el porcentaje de integración subregional de los materiales de un producto ensamblado sea superior al 35 %. En otros casos se hace necesario analizar si la importación es de las zonas francas (código de régimen C2)

Si la importación es de zona franca no se debe transcribir como código de país 169 (Colombia), sino el código que tenga asignada cada zona franca de acuerdo a la tabla de países que aparece en la cartilla de diligenciamiento de la declaración de importación

El filtro relaciona las declaraciones donde:

- El código país de procedencia sea 169,
- El código país de origen sea 169, o
- El código país de compra sea 169.
- El código de país del exportador sea 169

Evento: códigos país de procedencia, de origen, de compra o Código país del exportador igual a 169. (Código país procedencia), (Código país origen), (Código país compra), (Código del país exportador)

Acción: siempre que la mercancía no sea precedida de una introducción a zona franca (C2), o importaciones de transformación o ensamble (C4), o para operaciones precedidas de una exportación (C6), o la importación ordinaria de vehículos por la modalidad C123; se procederá así:

• Cuando la dirección del exportador o la ciudad país del exportador indiquen que la mercancía procede, o tiene origen de una zona franca, se registra el código correspondiente a la misma.

• Cuando la dirección del exportador o la ciudad país del exportador indiquen que la mercancía procede, o tiene origen de un país diferente a Colombia, se asignará el código correspondiente a aquél país.

• Si la dirección del exportador o la ciudad país del exportador no permiten determinar con certeza el país, para escoger un código, se asignará el que guarde relación con los países de compra, de origen, de procedencia o del exportador entre sí.

4.1.3.17. Filtro de código de bandera de transporte errado o en blanco

En esta casilla se indica el código de la bandera del medio de transporte. Para este procedimiento se deben usar los códigos de la tabla de países que aparece en la cartilla de diligenciamiento de la declaración de importación.

El filtro se estableció para detectar:

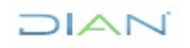

# **IN-IIT-0141**

Proceso: **Información, Innovación y Tecnología Versión 2** Página 21 de 39

- Si el código que aparece no coincide con la tabla de países que reposa en la bodega de datos.
- Si la casilla no tiene información.

Es importante tener en cuenta que la tabla de países en bodega de datos permanezca actualizada para garantizar la efectividad del filtro.

Evento: código de bandera errado (Código Bandera Transporte).

Acción: si la declaración de importación es electrónica consúltela en el aplicativo de SIGLO XXI y asigne el valor correspondiente siempre que no sea 999.

En caso contrario:

 $1\Delta$ IC.

• Este campo es de 3 dígitos y en algunos casos por error de transcripción aparecen 2 o se encuentran trastocados. En estos casos:

• Verifique la información registrada en la casilla ciudad país del exportador y asigne el código del país correspondiente a la ciudad allí relacionada. Si la casilla dirección del exportador provee alguna información también podrá ser tenida en cuenta.

• Verifique la información registrada en la casilla empresa transportadora y asigne el código del país correspondiente al país de la empresa cuando sea posible determinarlo. Por ejemplo: Avianca es de Colombia el código será 169, Iberia es española el código será 245.

• Si después de verificar los pasos anteriores no es posible determinar el país del medio de transporte aplique el código correspondiente al país de procedencia de la mercancía.

Tenga en cuenta que no se debe usar el código de país 999.

Evento: código de bandera en blanco (Código Bandera Transporte)

Acción: si la declaración de importación es electrónica consúltela en el aplicativo de SIGLO XXI y asigne el valor correspondiente siempre que no sea 999.

En caso contrario:

• Verifique la información registrada en la casilla empresa transportadora y asigne el código del país correspondiente al país de la empresa cuando sea posible determinarlo. Por ejemplo: Avianca es de Colombia el código será 169, Iberia es española el código será 245.

• Si después de verificar los pasos anteriores no es posible determinar el país del medio de transporte aplique el código correspondiente al país de procedencia de la mercancía.

Tenga en cuenta que no se debe usar el código de país 999.

4.1.3.18. Filtro peso neto o bruto en cero o en blanco

 $MATC$ 

# **IN-IIT-0141**

Proceso: **Información, Innovación y Tecnología Versión 2** Página 22 de 39

 $\Box$ 

En la casilla de peso bruto se registra el peso en kilogramos de la mercancía importada incluyendo el embalaje, mientras en la casilla de peso neto se registra el peso de la mercancía sin incluir el embalaje. Estas casillas son de obligatorio diligenciamiento y no deben ir en blanco o en cero con excepción de la importación de energía que corresponde a la subpartida 27.16.00.00.00.

El filtro se diseñó para reportar:

- Los casos en que la casilla peso bruto este en blanco o en cero.
- Los casos en que la casilla peso neto este en blanco en cero.
- Se excluyen todos las casos cuya subpartida sea 27.16.00.00.00 (energía eléctrica).

Evento: Peso neto en blanco o en cero (Peso Neto1)

Acción: si la declaración de importación es electrónica consúltela en el aplicativo de SIGLO XXI y asigne el valor correspondiente o si establece que tiene una declaración anterior puede ubicarla y utilizarla como referente.

En caso contrario:

• Si la unidad comercial de la mercancía es KG corrija la inconsistencia aplicando el mismo valor que aparece en la cantidad. En el caso que la cantidad no reporte ningún valor utilice el histórico de precio implícito por subpartida arancelaria así: Peso Neto1=Valor Fob1/Precio implícito histórico.

• Si el peso bruto aparece transcrito, halle la relación histórica de la subpartida arancelaria de peso bruto sobre peso neto y luego proceda así: Relación histórica: (Peso bruto/peso neto) donde Peso Neto1=Peso Bruto/relación histórica.

• Si la unidad comercial es diferente a KG utilice el histórico de precio implícito por subpartida arancelaria así:

Precio implícito histórico=Promedio (Valor FOB/Peso Neto)

Peso Neto1=Valor FOB1/Precio implícito histórico.

Evento: peso bruto en blanco o en cero (Peso Bruto1).

Acción: si la declaración de importación es electrónica consúltela en el aplicativo de SIGLO XXI y asigne el valor correspondiente o si establece que tiene una declaración anterior puede ubicarla y utilizarla como referente.

En caso contrario proceda así:

• Si el peso neto aparece transcrito, halle la relación histórica de la subpartida arancelaria de peso bruto sobre peso neto y luego proceda así:

Relación histórica: Promedio (Peso bruto/peso neto)

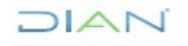

# $1\triangle$ IC.

### **VALIDACIÓN DE LAS CIFRAS DE COMERCIO EXTERIOR - IMPORTACIONES**

# **IN-IIT-0141**

Proceso: **Información, Innovación y Tecnología Versión 2** Página 23 de 39

Peso Bruto1=Peso Neto\*Relación histórica

• O halle la relación histórica de los fletes sobre el peso bruto por medio de transporte, para la subpartida arancelaria correspondiente, y establecezca luego el valor de corrección para el peso bruto, de acuerdo al medio de transporte que haya sido empleado para introducir la mercancía al país, así:

Relación histórica fletes peso bruto por medio de transporte: Promedio (Vlr Flete/Peso bruto)

Peso Bruto1= (VIr Flete1/Relación histórica fletes peso bruto por medio de transporte).

Evento: peso bruto y peso neto en blanco o en cero (Peso Bruto1) (Peso Neto1)

Acción: si la declaración de importación es electrónica, consúltela en el aplicativo de SIGLO XXI y asigne el valor correspondiente, o si establece que tiene una declaración anterior puede ubicarla y utilizarla como referente.

En caso contrario, proceda estableciendo primero el valor del peso neto y posteriormente el de peso bruto así:

• Si la unidad comercial de la mercancía es KG, corrija el peso neto aplicando el mismo valor que aparece en la cantidad. En el caso que la cantidad no reporte ningún valor utilice el histórico de precio implícito por subpartida arancelaria así:

Peso Neto1=Valor Fob1/Precio implícito histórico.

• Si la unidad comercial es diferente a KG utilice el histórico de precio implícito por subpartida arancelaria así:

Precio implícito histórico=Promedio (Valor FOB/Peso Neto)

Peso Neto1=Valor Fob1/Precio implícito histórico.

• Finalmente halle la relación histórica de la subpartida arancelaria de peso bruto sobre peso neto para corregir el valor del peso bruto así:

Relación histórica: Promedio (Peso bruto/peso neto)

Peso Bruto1=Peso Neto\*Relación histórica

Tenga en cuenta que si la unidad comercial de la subpartida arancelaria es KG la cantidad de producto (cantidad1) y el peso neto de la declaración (peso neto1) deberán ser iguales.

Además solo podrán tener dos (2) decimales el peso neto, el peso bruto y la cantidad.

4.1.3.19. Filtro de verificación pesos mayores a un millón de kilogramos.

En algunas operaciones de importación el peso de la mercancía supera el millón de kilogramos. Lo anterior es usual en importación de mercancías tales como: aviones, helicópteros, trigo, gasolina,

**DIAN** 

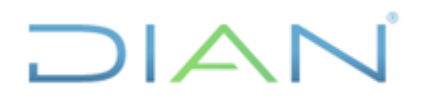

### **IN-IIT-0141**

Proceso: **Información, Innovación y Tecnología Versión 2** Página 24 de 39

maquinaria para siderúrgicas, vagones de trenes, barcos, dragas u otros productos que por sus características alcanzan o superan este valor, sin embargo, en ocasiones se han encontrado errores de transcripción en las declaraciones; es por esto que se hace necesario realizar esta verificación a las declaraciones de importación.

En los casos que las correcciones impliquen una inactivación del registro de importación, el administrador del procedimiento solo aplicará dichas correcciones una vez haya sido ejecutado el automático de duplicados.

El filtro básicamente se diseñó para reportar aquellos casos donde el peso neto (Peso Neto1) o el peso bruto (peso bruto1) de la mercancía supere el millón de kilogramos.

Uno de los conceptos que se utilizan para el análisis de este filtro, es el precio implícito, el cual se define como el cociente entre el valor FOB y el peso neto, metodología muy utilizada para analizar estadísticamente este tipo de información, porque los productos importados deben guardar cierta consistencia dentro de la subpartida arancelaria en la cual hayan sido clasificados.

Evento: Peso neto o peso bruto mayor a un millón de kilogramos (Peso neto1) (Peso bruto1)

Acción: si la declaración de importación es electrónica consúltela en el aplicativo de SIGLO XXI y verifique el valor correspondiente, o si establece que tiene una declaración anterior que puede ser ubicada, utilicela como referente.

En caso contrario se procederá así:

• Se verifica que el precio implícito de la mercancía (Valor Fob / Peso Neto) concuerde con los históricos de la subpartida en la cual ha sido clasificada el producto.

• Se halla la relación histórica de los fletes sobre el peso bruto, discriminada por el medio de transporte para la subpartida arancelaria correspondiente, y se compara dicha relación con la del registro en cuestión, de acuerdo al medio de transporte que haya sido empleado para introducir la mercancía al país, así:

Relación histórica por medio de transporte: Promedio (Vlr Flete1/Peso bruto)

• Algunas operaciones de importación con estos valores, se caracterizan por pertenecer a modalidades de régimen de corto plazo o largo plazo, así como arrendamiento. Si al analizar estos datos se determina que hay duplicidad se deben aislar las declaraciones y reportar como correcciones.

Tenga en cuenta que si la unidad comercial de la subpartida arancelaria es KG la cantidad de producto (cantidad1) y el peso neto de la declaración (peso neto1) deberán ser iguales.

Además solo podrán tener dos (2) decimales el peso neto, el peso bruto y la cantidad.

4.1.3.20. Filtro de posibles duplicados

 $MATC$ 

# $1\Delta$ I $\subset$

### **VALIDACIÓN DE LAS CIFRAS DE COMERCIO EXTERIOR - IMPORTACIONES**

## **IN-IIT-0141**

Proceso: Información, Innovación y Tecnología **Versión 2 Versión 2** Página 25 de 39

El registro de las operaciones de importación contempla la posibilidad de efectuar correcciones, modificaciones o legalizaciones a los procesos de importación previos, motivados por un error de transcripción, por el cambio de una introducción temporal de mercancía a permanente o por la legalización de sobrantes o excesos de mercancía.

Estos casos se determinan a través del tipo de declaración:

□ Una declaración tipo 4 (corrección) se presenta para enmendar errores de subpartida, tarifas, tasa de cambio, sanciones, operaciones aritméticas, modalidad de importación, tratamientos preferenciales o valores, entre otros; generalmente está precedida por una declaración tipo 1 (inicial), tipo 3 (anticipada) o tipo 2 (legalización).

□ Una declaración tipo 2 (legalización) se presenta para las mercancías de procedencia extranjera que en el momento de su presentación hayan incumplido alguna obligación aduanera que da lugar a su aprehensión; cuando se anuncia la llegada del medio de transporte pero se descargó la mercancía sin la entrega previa del manifiesto de carga y documentos relacionados; cuando se informaron los excesos o sobrantes y no fueron justificados por el transportador; o cuando se configura el abandono legal de la mercancía.

□ Una declaración tipo 5 (modificación) tiene como finalidad cambiar el régimen de la importación de la mercancía, así como sus características, por ejemplo: prórrogas de importación temporal de corto o largo plazo; por sustitución del importador; por cambio del régimen de importación temporal para perfeccionamiento activo a ordinario; o mercancías importadas con exención de tributos aduaneros que posteriormente se sometan a una modalidad que cause el pago de tributos.

Si se contemplaran estas declaraciones como operaciones independientes sin tener en cuenta que son operaciones sobre una misma mercancía o importación, ocasionaría una distorsión general en el consolidado de los datos, pues la información estaría duplicada tantas veces como se hayan presentado declaraciones sobre una misma operación. Se debe dejar una sola declaración, la última presentada, trasladando a ella los pagos de la anterior, o anteriores declaraciones.

Para lo anterior se creó un campo adicional llamado INAC-CODIGO-ACTIVA en el proceso de validación que explica las diferentes situaciones de la declaración de importación. Estos códigos tienen un significado especial que depende de la forma como viene el tipo de declaración en el sistema.

Existen en general ocho (8) códigos diferentes para describir el campo que se va a reemplazar, ya sea por el número 5, 7 o la palabra null. Los códigos son los siguientes:

0: documento activo,

5: documento inactivo,

6: varios documentos con tipo de declaración 1 y tiene una con tipo declaración 4, 5 o 2.

7: inactiva: varios documentos con tipo de declaración 4, 5 ó 2 y tiene una tipo declaración 1.

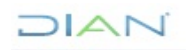

# **IN-IIT-0141**

Proceso: Información, Innovación y Tecnología **Versión 2 Versión 2** Página 26 de 39

OIAN

8: tuplas: varios documentos con la misma cadena pero con igual número de tipo declaración 4, 5 ó 2 y tipo de declaración 1, por lo cual el automático no puede definir la correspondencia.

9: varios documentos con tipo de declaración 1 y no tiene una tipo de declaración 4, 5 ó 2.

11: un documento con tipo de declaración 4, 5 ó 2 y tiene una tipo 1 pero no cumple las condiciones de recaudo.

12: varios documentos con tipo declaración 4, 5 ó 2 y tiene una tipo declaración 1.

Para detectar este tipo de situaciones por medio de programas para el manejo de bases, se estableció la siguiente cadena de datos:

Cadena item1= (Subpartida arancelaria1 ll Valor fob1 ll Valor cif1 ll Peso neto1 ll Numero Identificac Impo). Producto de una concatenación de cinco variables

Finalmente se hace un conteo de los registros por cadena item1 y el filtro reporta aquellos donde el conteo es mayor a uno. Una vez recibido el listado, este se agrupará por la variable cadena item1 para establecer el conjunto de declaraciones que por los valores de la cadena son posiblemente duplicados.

Evento: varias declaraciones tipo declaración = 1 (tipo de declaración)

Acción: si los valores de todos los campos del listado son idénticos, situación que se puede presentar algunas veces porque el importador (especialmente los usuarios aduaneros permanentes UAPS), puede diligenciar varios formularios en un mismo día con tipo de declaración inicial (tipo 1), se deben revisar las declaraciones en Siglo XXI y descartar como duplicados aquellos que tienen fechas de presentación y/o número de documento de transporte, de manifiesto de carga, de factura, de licencia de registro de la declaración de importación diferentes; o también es posible que se establezca la diferencia en el campo de la descripción de la mercancía y se puedan descartar como duplicados aquellas declaraciones que registren pago, número de levante o levante automático.

Evento: una con tipo declaración 1 y varias con tipo declaración 4, 5 o 2 (tipo de declaración)

Acción: revisar modalidad de importación de la declaración anterior en Siglo XXI, valiéndose del consecutivo del cajero, hasta encontrar finalmente el régimen de importación de las declaraciones tipo 1 anteriores a las tipo 4, 5 ó 2. Si la pareja que corresponde es del mismo mes, la anterior se debe aislar o inactivar, es decir debe tener el inac código activa en 5 y la posterior o la última presentada debe tener el inac código activa en 0 y se deben incluir los pagos registrados en las casillas Tp, IVA pagado, arancel pagado, sanciones pagadas y en general todos los pagos encontrados en la declaración anterior. Si la anterior corresponde a otro mes del mismo año el inac código activa debe ser 7.

Evento: una con tipo de declaración 4, 5 o 2 y varias con tipo de declaración 1 (tipo de declaración)

Acción: revisar la modalidad de importación de la declaración anterior en Siglo XXI, valiéndose del consecutivo del cajero, hasta encontrar finalmente el régimen de importación tipo 1 anterior a la tipo 4,

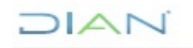

# **IN-IIT-0141**

Proceso: **Información, Innovación y Tecnología Versión 2** Página 27 de 39

 $1\Delta$ I $\subset$ 

5 o 2. Si ambas son del mismo mes, la anterior se debe aislar o inactivar, es decir debe tener el inac código activa en 5 y la posterior o la última presentada debe tener el inac código activa en 0 y se deben incluir los pagos registrados en las casillas Tp, IVA pagado, arancel pagado, sanciones pagadas y en general todos los pagos encontrados en la declaración anterior. Si la anterior corresponde a otro mes el inac código activa debe ser 7.

• Si las demás declaraciones tipo 1 tienen registros en la casilla de declaración anterior, esto se considera un error en el tipo de declaración, por lo tanto se debe determinar si el inac código activa que le corresponde es 7, si la anterior ya fue contabilizada en otro mes, como puede presentarse en el caso de las importaciones precedidas de importaciones de largo plazo, o 5 si se está corrigiendo una declaración en el mismo mes.

• En algunos otros casos el inac código activa, debe ser 9 o 0 para dejar la declaración activa, ya que no tiene declaración anterior, por lo tanto es tipo 1.

Evento: varias con tipo de declaración 4, 5 o 2 y no tienen tipo de declaración 1 (tipo de declaración)

Acción: • revisar la modalidad de importación de la declaración anterior en Siglo XXI, valiéndose del consecutivo del cajero, hasta encontrar finalmente el régimen de importación de las declaraciones tipo 1 anteriores a las tipo 4, 5 o 2. Si la pareja que corresponde es del mismo mes, la anterior se debe aislar o inactivar, es decir debe tener el inac código activa en 5 y la posterior o la última presentada debe tener el inac código activa en 0, y se deben incluir los pagos registrados en las casillas Tp, IVA pagado, arancel pagado, sanciones pagadas y en general todos los pagos encontrados en la declaración anterior. Si la anterior corresponde a otro mes el inac código activa debe ser 7.

Evento: varias declaraciones tipo 4, 5 ó 2 y tipo 1 pero con la misma cadena (tipo de declaración).

Acción: • revisar la modalidad de importación de la declaración anterior en Siglo XXI, valiéndose del consecutivo del cajero, hasta encontrar finalmente los regímenes de importación de las declaraciones tipo 1 anteriores a las tipo 4, 5 o 2. Si la pareja que corresponde es del mismo mes, la anterior se debe aislar o inactivar, es decir debe tener el inac código activa en 5 y la posterior o la última presentada debe tener el inac código activa en 0 y se deben incluir los pagos registrados en las casillas Tp, IVA pagado, arancel pagado, sanciones pagadas y en general todos los pagos encontrados en la declaración anterior. Si la anterior corresponde a otro mes el inac código activa debe ser 7.

• Si las demás declaraciones tipo 1 tienen registros en la casilla de declaración anterior esto se considera un error en el tipo de declaración por lo tanto se debe determinar si el inact código activa que le corresponde es: 7 si la anterior ya fue contabilizada en otro mes, como puede presentarse en el caso de las importaciones precedidas de importaciones de largo plazo, o 5 si está corrigiendo una declaración en el mismo mes.

• En algunos otros casos el inac código activa debe ser 9 o 0 para dejar la declaración activa, ya que no tiene declaración anterior; por lo tanto es tipo 1 o puede tener una declaración de importación anterior que es de corto plazo, por ende, no fue contabilizada porque la mercancía entró al país de

 $MATC$ 

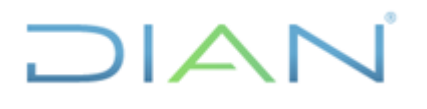

### **IN-IIT-0141**

Proceso: **Información, Innovación y Tecnología Versión 2** Página 28 de 39

manera temporal. Sólo hasta que esta importación ingrese al país como una importación ordinaria puede ser contabilizada.

4.1.3.21. Filtro de unidad comercial errada o en blanco

En esta casilla se indica el código de la unidad comercial, señalado para cada una de las subpartidas arancelarias adoptadas mediante la decisión 653 de la Comunidad Andina y el Decreto 4589 de 2006 (Arancel de Aduanas) y sus respectivas modificaciones.

El filtro detecta los siguientes casos:

- Cuando la unidad comercial está errada
- Cuando la unidad comercial no corresponde a la subpartida arancelaria
- Si la casilla no tiene información

Evento: Unidad comercial (Unidad comercial1) errada, que no corresponde con la de la subpartida o en blanco.

Acción: si la declaración de importación es electrónica consúltela en el aplicativo de SIGLO XXI y verifique el valor correspondiente, o si establece que tiene una declaración anterior que puede ser ubicada, utilícela como referente.

En caso contrario se procederá así:

• Buscar la subpartida en el arancel de aduanas vigente y digitar el código de unidad correspondiente.

• Cuando la mercancía corresponde a los denominados kit o set, los cuales contienen varias mercancías en un mismo empaque se debe tener en cuenta que el código de unidad comercial será U, y en la cantidad deberá relacionarse el número de sets o kits, y no las unidades contenidas de cada uno.

• Buscar la casilla descripción de la mercancía y asignar el código de unidad comercial que se relacione con la información allí consignada.

También podrá orientarse con el código de unidad comercial escrito pues en la mayoría de los casos corresponde a errores de transcripción.

4.1.3.22. Filtro de cantidad en blanco

En esta casilla se registra el número total de unidades comerciales de la mercancía importada contenida en los bultos declarados. El filtro detecta los siguientes casos:

• Con cantidad (cantidad1) en blanco.

• Con cantidad en cero.

 $MATC$ 

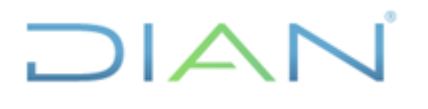

### **IN-IIT-0141**

Proceso: **Información, Innovación y Tecnología Versión 2** Página 29 de 39

Evento: Cantidad null, en cero o en blanco (cantidad1)

Acción: si la declaración de importación es electrónica consúltela en el aplicativo de SIGLO XXI y verifique el valor correspondiente, o si establece que tiene una declaración anterior que puede ser ubicada, utilícela como referente.

En caso contrario se procederá así:

• Si la unidad comercial es KG, la cantidad (cantidad1) deberá coincidir con el peso neto (peso neto1) de la declaración y no debe contener más de dos decimales.

• Cuando la mercancía corresponde a los denominados kit o set, los cuales contienen varias mercancías en un mismo empaque, se debe tener en cuenta que el código de unidad comercial será U, y en la cantidad deberá relacionarse el número de kit o set y no las unidades contenidas de cada uno.

• Si la unidad comercial es U o 2U, la cantidad (cantidad1) no debe contener decimales.

4.1.3.23. Filtro de código del departamento del importador

En esta casilla se registra el código del departamento del domicilio fiscal del importador; este código está conformado por dos dígitos (en especial, observar que Atlántico es 08 y Antioquia 05, únicos códigos depto. de un sólo dígito significativo), de acuerdo con el sistema de codificación para departamentos y municipios nacional generado por el DANE (División Político Administrativa – DIVIPOLA). El filtro detecta los siguientes casos:

• Si el código que aparece no coincide con la tabla de departamentos (departamentos) que reposa en la bodega de datos.

• Si la casilla no tiene información.

Evento: código departamento del importador erróneo null o en blanco (cod departamento)

Acción: si la declaración de importación es electrónica consúltela en el aplicativo de SIGLO XXI y asigne el código correspondiente.

En caso contrario:

• Este campo debe ser de 2 dígitos; se debe verificar la información registrada en la casilla código ciudad municipio, y asignar el código del departamento correspondiente a ésta. Por ejemplo: ciudad/municipio Medellín, el código de departamento debe ser 05.

4.1.3.24. Filtro de código ciudad/municipio del Importador

En esta casilla se registra el código de la ciudad o municipio del domicilio fiscal del importador, el cual está conformado por tres dígitos de acuerdo con el sistema de codificación para departamentos y municipios nacional establecido por el DANE (DIVIPOLA). El filtro detecta los siguientes casos:

**DIAN** 

# **IN-IIT-0141**

#### Proceso: **Información, Innovación y Tecnología Versión 2** Página 30 de 39

• Si el código que aparece no coincide con la tabla de municipios de Colombia (municipios) que reposa en la bodega de datos.

• Si la casilla no tiene información.

Evento: código ciudad/municipio del importador erróneo null o en blanco (cod municipio)

Acción: si la declaración de importación es electrónica consúltela en el aplicativo de SIGLO XXI y asigne el código correspondiente.

En caso contrario:

 $1\Delta$ 

• Este campo debe ser de 3 dígitos; se debe verificar la información registrada en la casilla código departamento para tener una guía que nos permita acercarnos al código correcto. También es útil verificar si se trata de algún caso relacionado con errores de transcripción.

4.1.3.25. Filtro del código del acuerdo en blanco o erróneo

En esta casilla se registra el código del acuerdo o convenio vigente, en virtud del cual el importador declara un tratamiento preferencial que le permite obtener beneficios, dependiendo de los criterios establecidos en el acuerdo o convenio bilateral o multilateral que corresponda. El filtro detecta los siguientes casos:

• Si el código que aparece no coincide con la tabla de código de acuerdo que reposa en la bodega de datos.

Evento: código de acuerdo erróneo (cod acuerdo)

Acción: si la declaración de importación es electrónica consúltela en el aplicativo de SIGLO XXI y asigne el código correspondiente.

En caso contrario:

• Se debe verificar la subpartida arancelaria registrada en el módulo de arancel en Siglo XXI para analizar si los códigos del acuerdo, el código del país de origen y el gravamen del arancel tienen relación directa con dichas subpartidas para poder determinar el código de acuerdo que corresponde.

• Si se trata de una importación que no tiene acuerdo, la casilla debe estar en blanco. Si se determina que no tiene acuerdo y la casilla está en blanco entonces simplemente se debe sacar del listado.

• Este campo debe ser de 3 dígitos, y algunas veces se trata de algún caso relacionado con errores de transcripción, por ejemplo: donde aparece 914 debería registrarse 014, esto siempre y cuando el código sea válido y el país de origen sea Brasil; en otros casos es frecuente encontrar que al código del acuerdo le hace falta un dígito; por ejemplo, aparece 01; si el país de origen pertenece a la Comunidad Andina el código sería 001, correspondiente al código del acuerdo del Pacto Andino o Acuerdo de Cartagena.

### $NAT$

### **IN-IIT-0141**

Proceso: **Información, Innovación y Tecnología Versión 2** Página 31 de 39

 $1\Delta$ I $\subset$ 

4.1.3.26. Filtro del código del acuerdo con gravamen liquidado diferente al establecido

En esta casilla se registra el código del acuerdo o convenio vigente, en virtud del cual el importador declara un tratamiento preferencial que le permite obtener beneficios dependiendo de los criterios establecidos en el acuerdo o convenio bilateral o multilateral que corresponde. El filtro detecta los siguientes casos:

• Si el código que aparece coincide con la tabla de código de acuerdo pero el gravamen arancelario liquidado no corresponde con el gravamen general establecido para dicha subpartida arancelaria.

Evento: Código de acuerdo y gravamen liquidado no corresponde con el gravamen general establecido (cod acuerdo)

Acción: si la declaración de importación es electrónica consúltela en el aplicativo de SIGLO XXI y asigne el valor correspondiente. En caso contrario:

• Se debe realizar la consulta histórica del arancel de aduanas para la subpartida arancelaria registrada teniendo en cuenta la fecha de presentación de la declaración de importación para analizar si ésta obtuvo exención arancelaria temporal o definitiva, como resultado de un diferimiento arancelario otorgado por el Ministerio de Comercio, Industria y Turismo y/u otra entidad del gobierno.

• También puede ser de gran ayuda para determinar el acuerdo y el gravamen que corresponde, el análisis de la casilla de descripción de la mercancía de la declaración de importación, porque en ocasiones el declarante y/o el importador registran el decreto o el acuerdo al cual se acogen.

4.1.3.27. Filtro para determinar el material CKD

Cuando un importador trae material CKD, es natural encontrar que para una misma declaración inicial se presenten varias declaraciones de modificación pero con valores y cantidades muy diferentes, debido a que en este caso en particular, la "modificación" hace referencia a la cantidad de material que está siendo utilizado en el ensamblaje.

Por consiguiente, en el caso de importaciones que correspondan a CKD, el número de declaraciones de modificación será hasta que se agoten o utilicen como importación ordinaria, todas y cada una de las partes contempladas en la declaración inicial bajo las modalidades S140 ó S240, que corresponden a la modalidad aduanera de importación de mercancías para transformación y ensamble. En este caso el análisis para definir la duplicidad de declaraciones de importación es diferente, por cuanto debe hacerse el seguimiento de las declaraciones ordinarias tipo C4 presentadas en desarrollo de la importación temporal.

Cuando se presentan estos casos, el procedimiento que se realiza para evitar que dichas importaciones se contabilicen varias veces ocasionando duplicidad, aumento de los valores considerados en las cifras finales, y por lo tanto una distorsión del resultado real, es sacar de la base, por metodología, las declaraciones que presenten la modalidad o el régimen S140 ó S240. Al salir por metodología, se garantiza que dichas declaraciones sólo se contabilicen hasta que el material CKD se convierta en un

 $MATC$ 

# $1\Delta$

### **VALIDACIÓN DE LAS CIFRAS DE COMERCIO EXTERIOR - IMPORTACIONES**

### **IN-IIT-0141**

Proceso: **Información, Innovación y Tecnología Versión 2** Página 32 de 39

producto terminado, y se presente una declaración de modificación para pasar de un régimen de importación temporal a definitiva.

El filtro detecta los siguientes casos:

• Si el código tipo de declaración es 5, tiene diligenciadas las casillas de declaración y fecha anterior pero tiene un código de régimen o modalidad de importación que no corresponde con las de tipo 5.

• Si el código tipo de declaración es 5, tiene un código de régimen o modalidad de importación acorde con tipo 5 pero no tiene diligenciadas las casillas de declaración y fecha anterior.

Evento: código tipo de declaración 4 ó 5 no corresponde con la modalidad registrada (tipo de declaración)

Acción: si la declaración de importación es electrónica consúltela en el aplicativo de SIGLO XXI valiéndose del consecutivo del cajero y asigne el código de tipo declaración teniendo en cuenta los siguientes criterios:

• Revisar la modalidad de importación de la declaración anterior, para determinar si ésta fue sometida a un cambio de régimen, lo cual obliga a asignar a la última declaración presentada el código de régimen con operación tipo C4 (Operaciones precedidas de importación temporal para transformación y ensamble). Por ejemplo: si la declaración de importación temporal para transformación y ensamble es una S140, se asume que no ha sido contabilizada, además si se verifica que la última declaración registra un régimen tipo C4, como C400; esto indica que pasó de temporal a definitiva, por lo tanto se debería dejar el tipo de declaración 5 y el inac código activa debe estar en 0.

Si el tipo de declaración registrado es igual a 4 (corrección), o 5 (modificación) y el régimen es S140, esto indica que se debe corregir el tipo de 4 o 5 a 1 (inicial) o 3(anticipada) y se debería aislar la declaración pasando el inac código activa de 0 a 5; siempre y cuando no tenga una declaración posterior.

#### 4.1.3.28. Filtro del código tipo declaración 5

El tipo de declaración con código 5 (modificación), tiene como finalidad cambiar el régimen de la importación de la mercancía así como sus características, por ejemplo: prórrogas de importación temporal de corto o largo plazo, por sustitución del importador, por cambio del régimen de importación temporal para perfeccionamiento activo a ordinario, o con franquicia de mercancías importadas con exención de tributos aduaneros que posteriormente se sometan a una modalidad que cause el pago de tributos.

Este listado tiene como objetivo analizar, corregir e identificar que no se esté duplicando una declaración, para lo cual se deben tener en cuenta los siguientes códigos de operación, los cuales permiten conocer la modalidad de importación que precedió a la modalidad de modificación.

C1: Para operaciones directas no precedidas de otra modalidad.

 $MATC$ 

# **IN-IIT-0141**

Proceso: **Información, Innovación y Tecnología Versión 2** Página 33 de 39

 $1\Delta$ 

C2: Para operaciones precedidas de introducción a zona franca comercial o industrial, con los mismos dos últimos dígitos utilizables en una operación directa.

C3: Para operaciones precedidas de importaciones temporales a corto o largo plazo e importaciones con franquicia, con los mismos dos últimos dígitos utilizables en los casos de una operación directa

C4: Para operaciones precedidas de importación para transformación o ensamble, con los mismos dos últimos dígitos utilizables en una operación directa.

C5: Para operaciones precedidas de importación temporal para perfeccionamiento activo.

S1: Para importación temporal para reexportación en el mismo estado y la importación para transformación y ensamble.

S2: Para importación temporal para reexportación en el mismo estado y la importación para transformación y ensamble, precedida de una introducción a zona franca.

S3: Para importación temporal de largo plazo para reexportación en el mismo estado precedida de una importación de corto plazo para reexportación en el mismo estado.

El filtro detecta los siguientes casos:

• Si el código tipo de declaración es 5, tiene diligenciadas las casillas de declaración y fecha anterior, pero tiene un código de régimen o modalidad de importación que no corresponde con las de tipo 5.

• Si el código tipo de declaración es 5, tiene un código de régimen o modalidad de importación acorde con tipo 5, pero no tiene diligenciadas las casillas de declaración y fecha anterior.

Evento: código tipo de declaración 5 no corresponde con la modalidad registrada (tipo de declaración).

Acción: si la declaración de importación es electrónica consúltela en el aplicativo de SIGLO XXI valiéndose del consecutivo del cajero y asigne el código de tipo declaración teniendo en cuenta los siguientes criterios:

• Revisar la modalidad de importación de la declaración anterior, para determinar si ésta fue sometida a un cambio de régimen, lo cual obliga a asignar un código de régimen con operación tipo C3, C4 o C5 a la última declaración presentada.

Por ejemplo: Si la declaración de importación es temporal de corto plazo, es decir, una S100, se asume que no ha sido contabilizada; además si se verifica que en la última declaración se pasó a una temporal de largo plazo, se debería dejar el tipo de declaración 5, el código régimen será S310 y el inac código activa debe estar en 0.

• Por el contrario, si en la declaración anterior la modalidad de importación era de largo plazo, esto indica que ya fue contabilizada, y en la presente sólo se modificó el número de cuotas establecido, debería corregirse el tipo declaración pasándolo de 5 a 4 y se debería aislar o inactivar la presente

 $MATC$ 

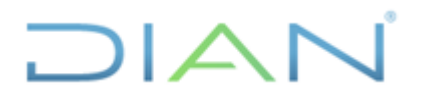

### **IN-IIT-0141**

Proceso: **Información, Innovación y Tecnología Versión 2** Página 34 de 39

pasando el inac código activa de 0 a 5, si es del mismo mes que se está analizando; si la anterior corresponde a otro mes, el inac código activa debe ser 7.

4.1.3.29. Filtro del precio implícito valor FOB/Peso neto Kg

Este listado presenta las inconsistencias que resultan de aplicar el cálculo del valor FOB/peso neto Kg para obtener el precio implícito por peso, el cual está por fuera del rango de datos histórico que le corresponde a cada subpartida arancelaria. Los límites son determinados con procedimientos estadísticos que permiten calcular tres desviaciones estándar alrededor de la media del precio implícito. Se requiere para este cálculo que el peso neto en kilogramos sea mayor a 0.

El filtro detecta los siguientes casos:

• El precio implícito peso (Valor FOB/peso neto Kg) calculado, se encuentra por fuera de los límites establecidos para dicha subpartida arancelaria.

Evento: precio implícito peso fuera del rango.

Actuación: si la declaración de importación es electrónica consúltela en el aplicativo de SIGLO XXI valiéndose del consecutivo del cajero y verifique los valores de Valor FOB y peso neto, si no hay cambios realice el siguiente análisis:

• **Si el producto declarado corresponde a partes para aviones, oro, petróleo, minerales o medicamentos, no realizar modificaciones**.

• **Si el número de registros listados para una misma subpartida es considerablemente alto y adicionalmente dichos registros presentan un precio implícito similar, no realizar modificaciones.**

**• Si la diferencia entre el precio implícito del registro y el límite más cercano es pequeña, no realizar modificaciones.**

• **Si es necesaria una modificación, ésta se realizará preferiblemente sobre el peso neto**, manteniendo la relación con el peso bruto y procurando que el precio implícito de la modificación no supere los límites establecidos para éste. La cantidad se modificará en los casos en que la unidad comercial este en kilogramos.

4.1.3.30. Filtro del precio implícito valor FOB/Cantidad

Este listado presenta las inconsistencias que resultan de aplicar el cálculo del valor FOB/cantidad para obtener el precio implícito por cantidad, el cual está por fuera del rango de datos histórico que le corresponde a cada subpartida arancelaria. Los límites son determinados con procedimientos estadísticos que permiten calcular tres desviaciones estándar alrededor de la media del precio implícito. Se requiere para este cálculo que la cantidad sea mayor a 0.

El filtro detecta los siguientes casos:

 $MATC$ 

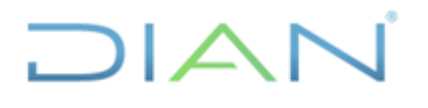

### **IN-IIT-0141**

Proceso: **Información, Innovación y Tecnología Versión 2** Página 35 de 39

• El precio implícito cantidad (Valor FOB/cantidad1) calculado, se encuentra por fuera de los límites establecidos para dicha subpartida arancelaria.

Evento: precio implícito cantidad fuera del rango

Acción: si la declaración de importación es electrónica consúltela en el aplicativo de SIGLO XXI valiéndose del consecutivo del cajero y verifique los valores de Valor FOB y cantidad, si no hay cambios realice el siguiente análisis:

**• Si el producto declarado corresponde a partes para aviones, oro, petróleo, minerales o medicamentos, no realizar modificaciones.**

**• Si el número de registros listados para una misma subpartida es considerablemente alto y adicionalmente dichos registros presentan un precio implícito similar, no realizar modificaciones.**

**• Si la diferencia entre el precio implícito del registro y el límite más cercano es pequeña, no realizar modificaciones.**

• **Si es necesaria una modificación, ésta se realizará preferiblemente sobre la cantidad**, procurando que el precio implícito de la modificación no supere los límites establecidos para éste. El peso neto y el peso bruto se modificarán en los casos en que la unidad comercial esté en kilogramos, teniendo en cuenta los valores históricos del precio implícito por peso.

4.1.3.31. Filtro de unidad entera en decimal

Este filtro lista los registros cuya unidad comercial es unidad (U y 2U), pero en la casilla de cantidad registran valores con decimales.

El filtro detecta los siguientes casos:

• La cantidad se encuentra con decimales aunque la unidad comercial es U ó 2U, lo cual corresponde a una cifra entera para la casilla cantidad.

Evento: unidad comercial (Unidad comercial1) en U o 2U y cantidad (Cantidad1) con decimales.

Acción: si la declaración de importación es electrónica consúltela en el aplicativo de SIGLO XXI valiéndose del consecutivo del cajero y verifique que la unidad comercial coincida con la tabla de subpartida arancelaria (arancel), de lo contrario:

• Redondear los valores registrados en la casilla de cantidad y verificar la casilla de descripción de mercancía, ya que existe la posibilidad de que el declarante relacione en este campo la cantidad correcta.

• Verificar con la tabla histórica de precio implícito de cantidad, y asignar la cantidad entera sugerida de acuerdo al histórico.

**DIAN** 

# **IN-IIT-0141**

Proceso: **Información, Innovación y Tecnología Versión 2** Página 36 de 39

 $1\Delta$ I $\subset$ 

4.1.3.32. Filtro de unidad comercial en kilogramos y peso neto diferente a la cantidad

Cuando la unidad comercial está en kilogramos, las casillas de peso neto y de cantidad deben coincidir.

El filtro detecta los siguientes casos:

• La unidad comercial está en kilogramos pero las casillas de cantidad y peso neto son diferentes.

Evento: unidad comercial (Unidad comercial1) en KG y cantidad (Cantidad1) diferente a peso neto (peso neto Kg)

Acción: si la declaración de importación es electrónica consúltela en el aplicativo de SIGLO XXI valiéndose del consecutivo del cajero y verifique que la cantidad y el peso neto sean iguales, y que la unidad comercial sea KG, de lo contrario:

• Revisar la casilla de precio bruto buscando consistencia con el peso neto, mediante la relación peso bruto/peso neto, la cual no debe sobrepasar de 4, y corregir errores de trascripción sobre el peso neto.

• Contrastar los precios implícitos de los registros con los precios implícitos históricos, por peso y por cantidad, para detectar potenciales causas del error.

• Verificar la casilla de descripción de mercancía, ya que existe la posibilidad de que el declarante relacione en este campo la cantidad o el peso neto correctos.

4.1.4. Nuevos filtros manuales por aplicar.

Análisis de fletes superiores en el 100% al valor FOB: se deben listar para su análisis, las observaciones en las cuales el valor de los fletes supere en el 100% al valor FOB. Teniendo en cuenta que esta situación se puede presentar en el traslado de químicos, semen de animales, mercancías procedentes de China y en trasporte aéreo cuando se trata de mercancía que ocupa mucho espacio.

Para partidas que tengan unidades comerciales MIL, y cuyas cantidades sean mayores o iguales a un millón, deberán ser objeto de análisis, revisión y verificación.

Listado de observaciones que tengan peso neto de 0.01 kilogramos y cuyos precios superen 1000 dólares excluyendo piedras preciosas y oro.

En el establecimiento de los siguientes filtros, se recurre a la relación peso neto sobre cantidad para partidas arancelarias en las cuales la unidad comercial es diferente de kilogramos KG y corresponde a U (unidades) ò 2U (pares).

PARA AVIONES Y HELICOPTEROS: Se seleccionan todas las observaciones correspondientes a las subpartidas comprendidas en la partida 88.02; a continuación se calcula la relación peso neto sobre cantidad y aquellos registros en donde esta relación sea menor a 1000 kilogramos serán listados para ser analizados.

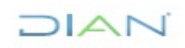

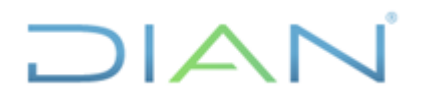

### **IN-IIT-0141**

Proceso: Información, Innovación y Tecnología **Versión 2 Versión 2** Página 37 de 39

PARA CARROS: Se listan todas las observaciones correspondientes a las subpartidas comprendidas entre las partidas 87.01 y 87.05, y se registran para su análisis las observaciones en donde el peso en kilogramos por carro sea inferior a 100 kilogramos.

PARA LOCOMOTORAS Y AUTOMOTORES PARA VÍA FERREA: Se listan todas las observaciones correspondientes a las subpartidas comprendidas entre las partidas 86.01 y 86.05, y se registran para su análisis las observaciones en donde el peso en kilogramos por locomotora sea inferior a 80 kilogramos.

PARA BARCOS: Se listan todas las observaciones correspondientes a las subpartidas comprendidas entre las partidas 89.01 y 89.06, y se seleccionan para su análisis las observaciones en donde el peso en kilogramos por barco sea inferior a 160 kilogramos. Se exceptúa de este análisis la partida 89.03.10.00.00 embarcaciones inflables cuyo peso por unidad puede ser menor.

PARA TIJERAS: Se listan todas las observaciones correspondientes a la subpartida arancelaria 82.13.00.00.00 y se escogen para su análisis las observaciones en donde el peso en kilogramos por tijera sea superior a 0.8 Kg.

PARA CONFECCIONES (ROPA INTERIOR, SACOS, CHAQUETAS MEDIAS ETC): Se listan todas las observaciones correspondientes a las subpartidas comprendidas entre los capítulos 61 al 63 del Arancel cuya unidad comercial sea U o 2U, y se eligen para su análisis las observaciones en donde el peso en kilogramos por unidad sea mayor o igual a uno. Se debe tener en cuenta que en ropa interior, mascarillas de protección (63.07.90.30.00), paños para fregar o lavar (63.07.10.00.00), esta relación no puede superar 0.08. En tanto que se tendrá especial cuidado en la partida 63.07.90.90.00 donde se pueden relacionar prendas o piezas de textil para blindaje, en donde la relación puede superar a uno.

PARA LENTES DE CONTACTO: Se listan todas las observaciones correspondientes a las subpartida arancelaria 90.01.30.00.00 y se escogen para su análisis las observaciones en donde el peso en kilogramos por lente sea superior a 0.01.

PARA MARCADORES, LÀPICES, ESFEROS Y RELOJES: se listan para su análisis todas las observaciones correspondientes a las subpartidas arancelarias comprendidas en las partidas: 96.08; 96.09, 91.01, 91.02 y 91.03, en donde el peso en kilogramos por unidad sea superior a 0.8.

PARA PEINES, PEINETAS, RULOS, GANCHOS DE PELO Y CREMALLERAS: se listan para análisis todas las observaciones correspondientes a las subpartidas comprendidas en la partida 96.15, en donde el peso en kilogramos por unidad sea superior a 0.02.

PARA CUCHARAS, CUCHARONES, MOLINILLOS, NAVAJAS Y MAQUINAS DE AFEITAR: Se listan todas las observaciones correspondientes a las subpartidas: 82.10.00.10.00 (molinillos), 82.13.00.00.00 (tijeras) y las partidas contenidas en las partidas 82.15 y 82.12; se seleccionan para su análisis las observaciones en donde el peso en kilogramos por unidad sea superior a 0.3

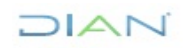

# $DIAI$

### **VALIDACIÓN DE LAS CIFRAS DE COMERCIO EXTERIOR - IMPORTACIONES**

# **IN-IIT-0141**

**Proceso: Información, Innovación y Tecnología Versión 2 Versión 2 Página 38 de 39** 

PARA TELEFONOS: Se listan todas las observaciones correspondientes a las subpartidas comprendidas en la partida 85.17 y se listan para su análisis las observaciones en donde el peso en kilogramos por unidad sea superior a un kilogramo.

PARA MACHETES Y DESTORNILLADORES: Se listan todas las observaciones correspondientes a las subpartidas 82.05.40.10.00 y 82.05.40.10.00 y se listan para su análisis las observaciones en donde el peso en kilogramos por herramienta sea superior a 0.9.

### **5. CONTROL DE CAMBIOS**

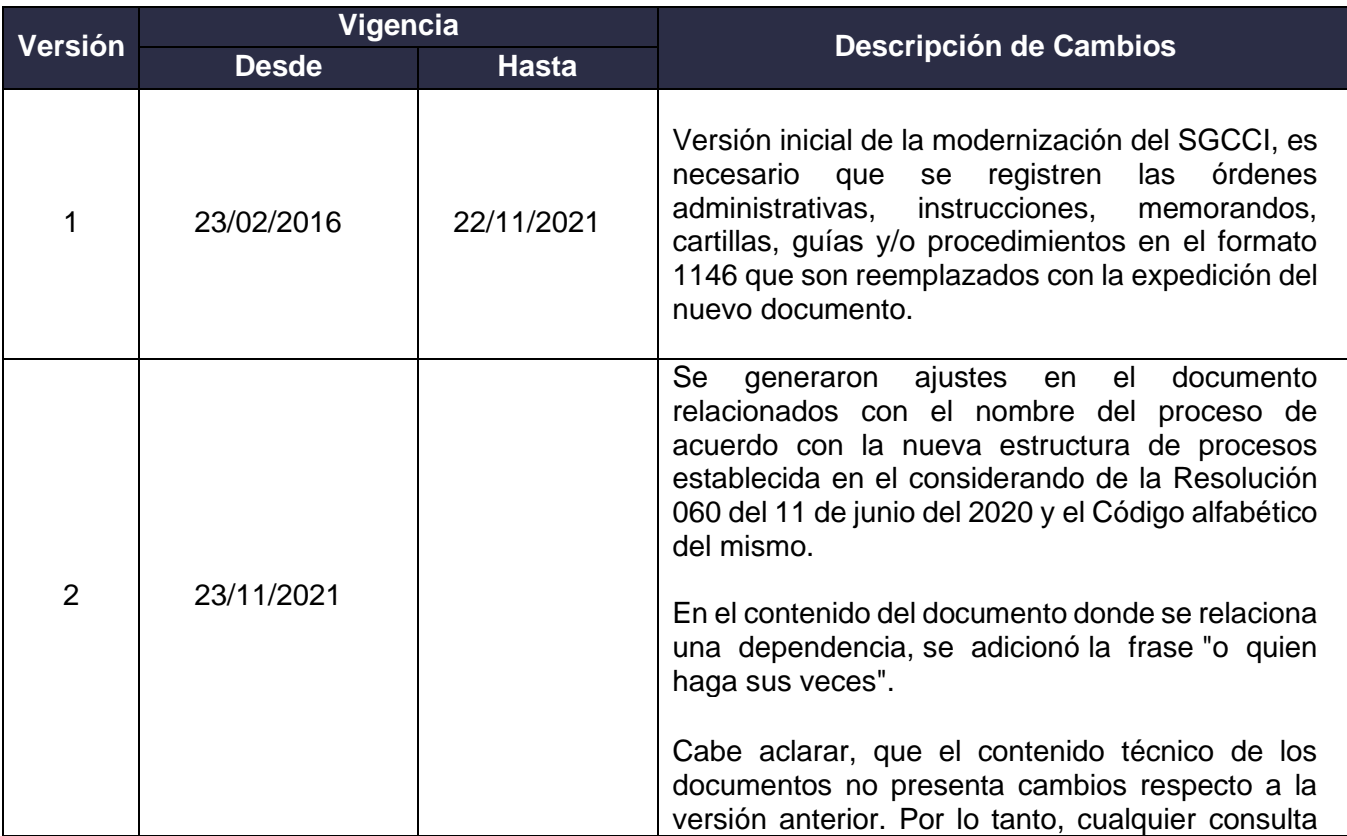

 $MATC$ 

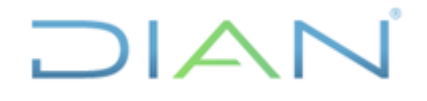

### **IN-IIT-0141**

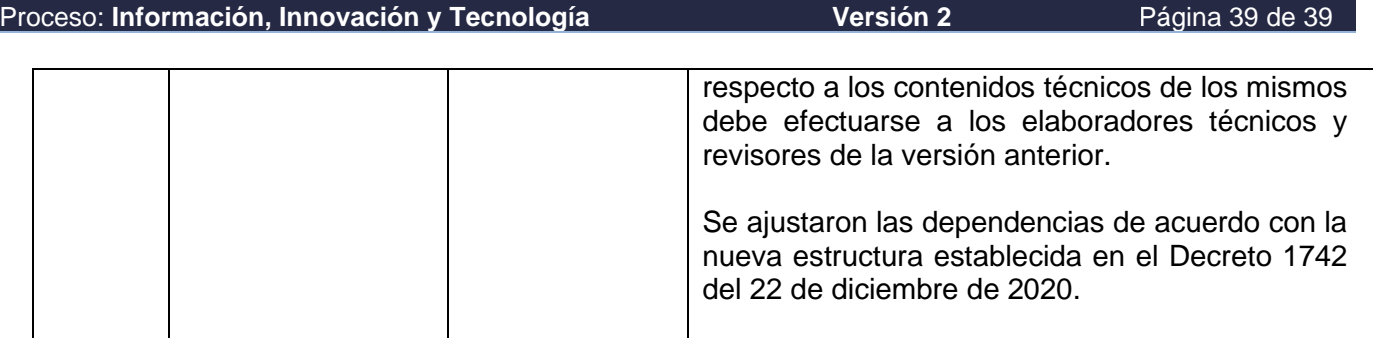

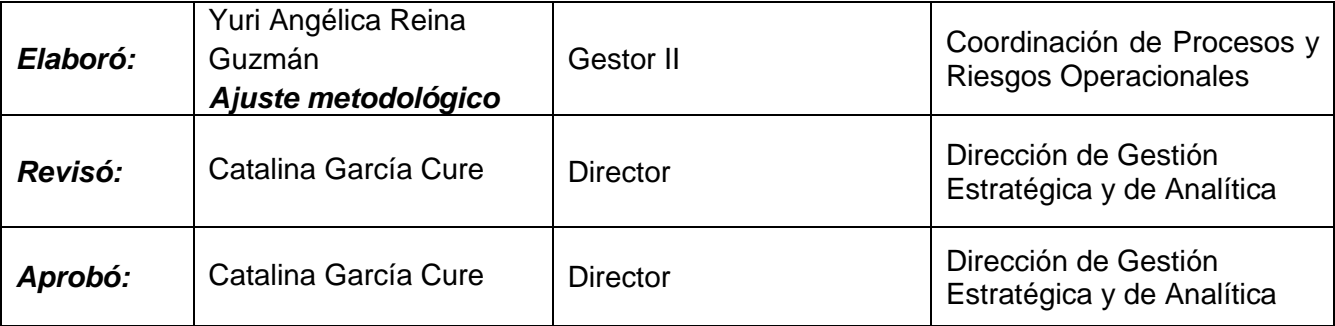

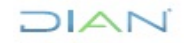